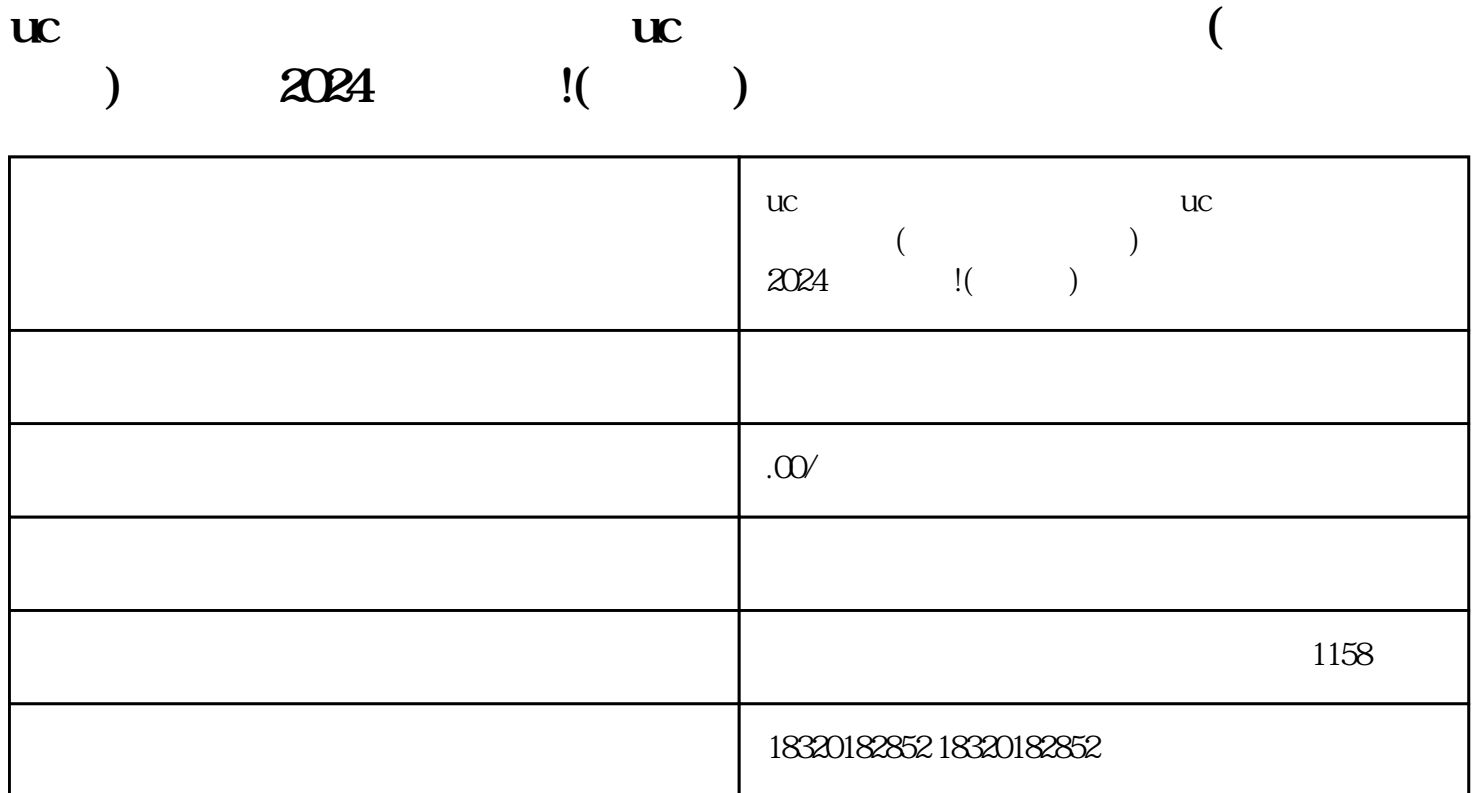

 $\rm UC$ 

 $\frac{1}{\sqrt{2}}$  . The contract of  $\frac{1}{\sqrt{2}}$  is the contract of  $\frac{1}{\sqrt{2}}$  . The contract of  $\frac{1}{\sqrt{2}}$  is the contract of  $\frac{1}{\sqrt{2}}$  is the contract of  $\frac{1}{\sqrt{2}}$  is the contract of  $\frac{1}{\sqrt{2}}$  is the contract of

 $\mathbf{u}$ 

UC " " " " "

 $q$ uanwei

2024

 $UC$ 

1.

 $3.$ 

 $2.$ 

1.

 $uc$ 

UC  $\Box$  $\rm UC$